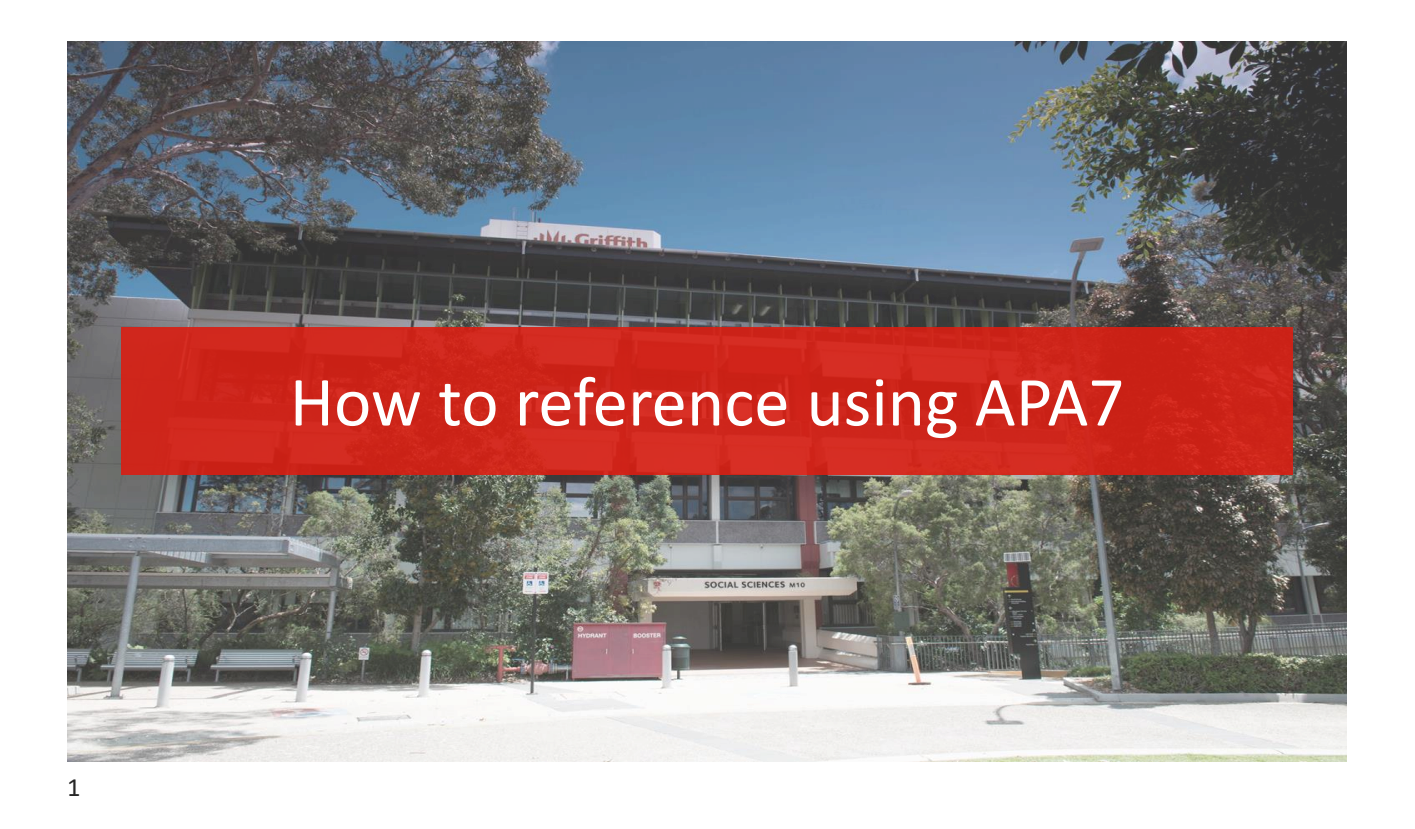

- These slides are for teaching the basic rules of referencing in APA7
- An additional slide has been added after each format example, pointing out the differences between APA6 and APA7
- These slides listing the differences between APA6 & APA7 can be "hidden" for students new to referencing
- The additional slides are available for current APA users who may wish to know the differences between the styles.

### Why is referencing important

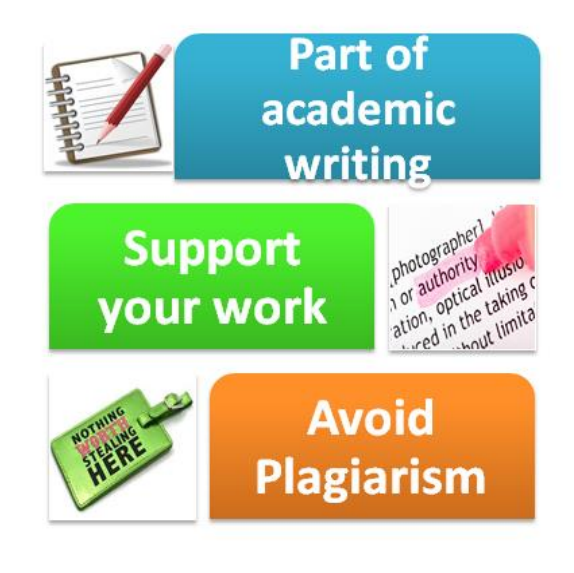

**WI Griffith UNIVERSITY** Queensland, Australia

# Keep a record as you research!

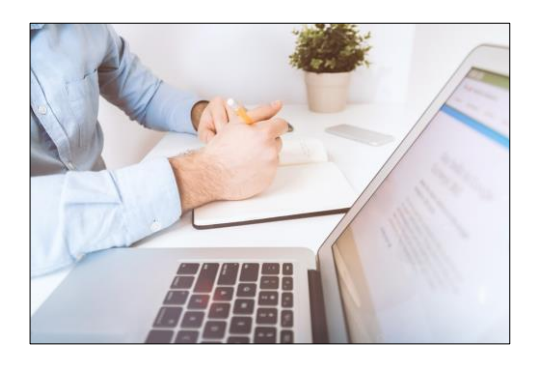

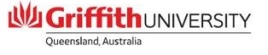

### Information needed for your reference list

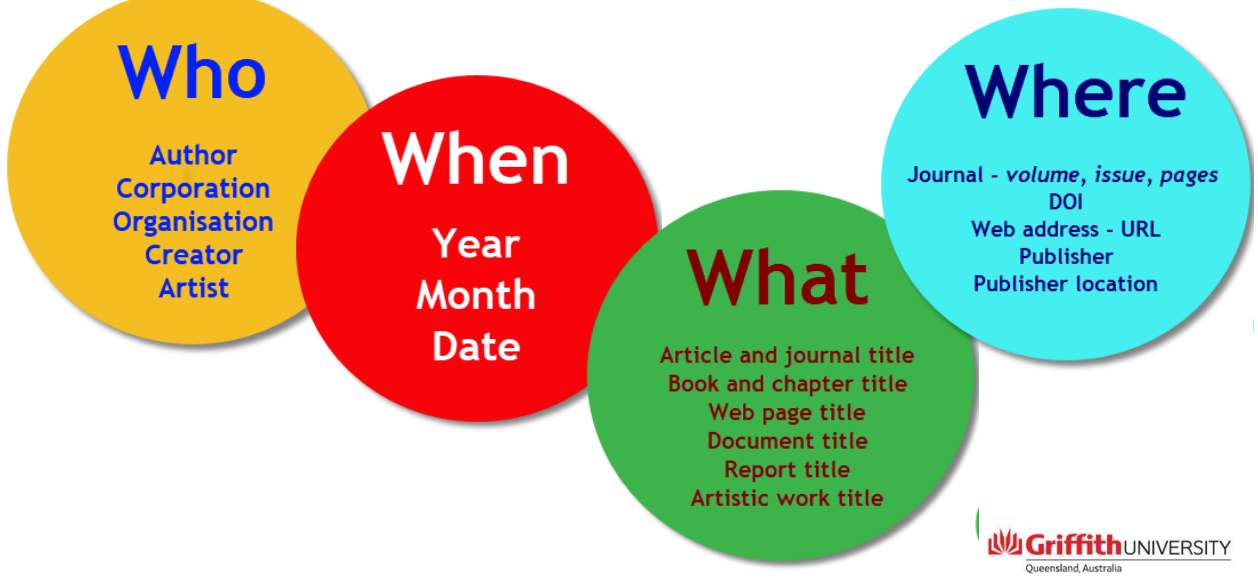

5

# Two parts to every reference

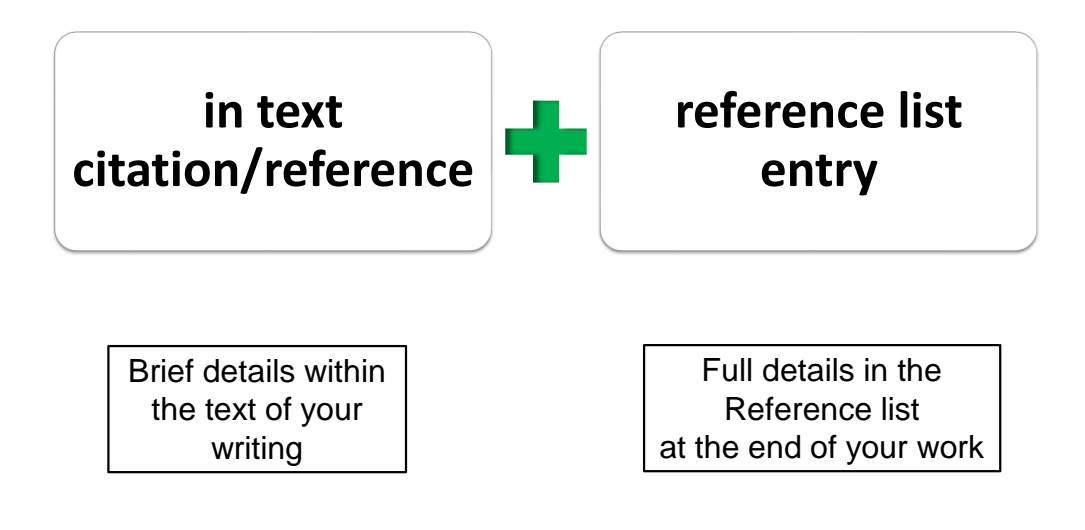

### Two parts to every reference

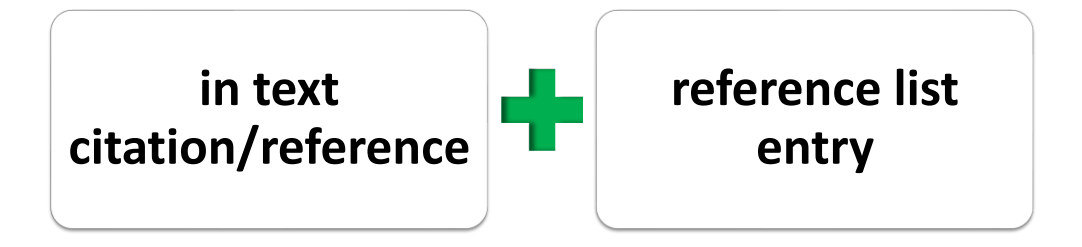

(Maher & Macallister, 2013)

Maher, M., & Macallister, H. (2013). Retention and attrition of students in higher education: Challenges in modern times to what works. *Higher Education Studies*, *3*(2), 62-73. http://doi.org/10.5539/hes.v3n2p62

**WIGriffithUNIVERSITY** 

#### 7

# In text citations …..APA7 examples

**Indirect quotations** – (paraphrase)

.......and that is the difference (Haaparanta, 2009).

**Direct quotations** – use double quotation marks and include page number

Haaparanta (2009) stated "the fundamental point of difference between…" (p. 8).

### Direct quotes – in text rules for APA7

Single page use 'p.' (p. 25) Multiple pages use 'pp.' (pp. 34-36)

#### Quote 40 words or more?

Indent the quote and remove the double quotation marks

**WI Griffith UNIVERSITY** 

### Direct quotes – in text rules for APA7

Quote 40 words or more? – indent the quote and remove the double quotation marks

Dickens (1896) began one of his novels as follows:

Whether I shall turn out to be the hero of my own life, or whether that station will be held by anybody else, these pages must show. To begin my life with the beginning of my life, I record that I was born (as I have been informed and believe) on a Friday, at twelve o'clock at night. It was remarked that the clock began to strike, and I began to cry, simultaneously. (p. 1)

# Direct quotes APA7

Provide the author, year, and page number e.g. (Potter, 2018, p. 22)

Single page use 'p.' (p. 25) Multiple pages use 'pp.' (pp. 34-36) to APA6? **NO**

**CHANGE**

**WI Griffith UNIVERSITY** 

**WIGriffithUNIVERSITY** Queensland, Australia

What's changed compared

Quote 40 words or more –

indent the quote and remove the double quotation marks from around the quote

11

### In text citations – Author rules for APA7

#### One author

(Potter, 2019). **OR** Potter (2019) suggests….

#### **Two authors**

(Potter & Weasley, 2019). **OR** Potter and Weasley (2019) suggest….

#### Three or more authors

(Potter et al., 2019). **OR** Potter et al. (2019) suggest…..

# In text citations - Author rules for APA7

#### Three or more authors – more information

• To avoid ambiguity, when citations shorten to the same form, write as many names needed to distinguish the references, and abbreviate remaining names to et al.

(Potter, Schofield, et al., 2017)

(Potter, Zerk, et al., 2017)

• Because "et al." is plural (meaning "and others"), it cannot stand for only one name.

When only the final author is different, spell out the names in every citation.

(Hasan, Li, Kahn, & Johns, 2019)

(Hasan, Li, Kahn, & Smith, 2019)

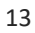

#### **WI Griffith UNIVERSITY**

# Author rules for APA7 – In text citations

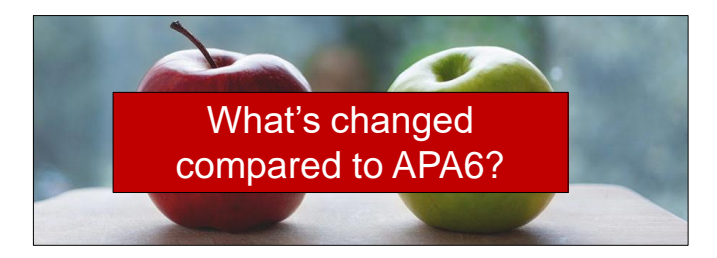

- Author rules simplified for in-text citations
- "et al." now used for three or more authors from the first citation

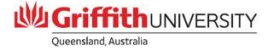

# APA 7 requires the DOI if one is available… What is a DOI?

- A Digital Object Identifier (DOI) is unique number which is used to identify online resources
- DOIs are usually found in the database description of the article or in the header or footer of the PDF
- When no DOI is available provide the URL address

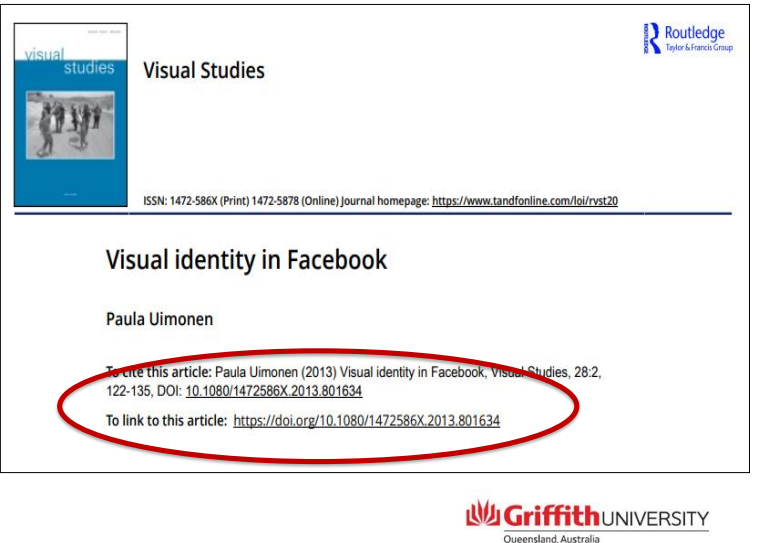

15

# APA7 requires the DOI to be recorded as a URL

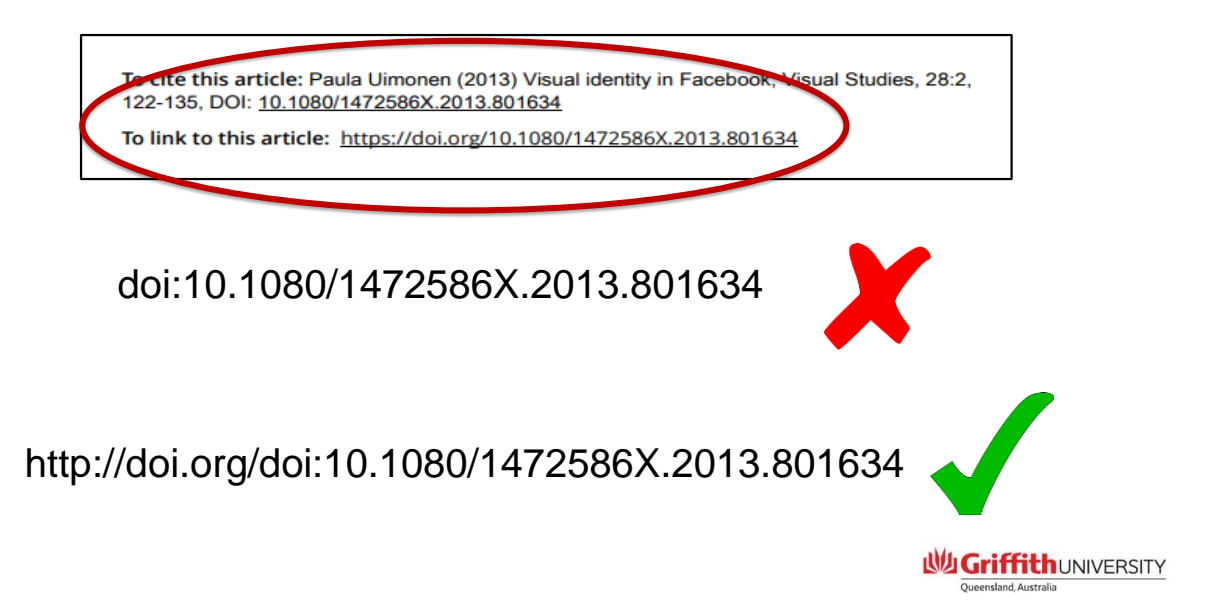

# DOI and URL - APA7

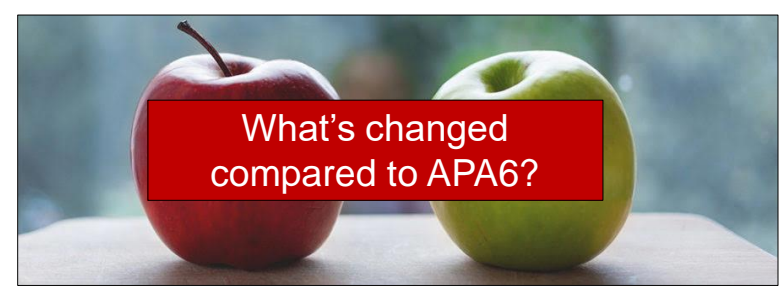

- APA7 requires the DOI to be recorded as a URL
- "Retrieved from" no longer required when providing a URL
- Hyperlinks may be retained (including coloured font and underlining)
- Short URLs may be used if desired, or if original URL is long and complex **WIGriffithUNIVERSITY**

# APA7 – Book references

Print or 'Hard copy' book:

Hoffman, T., Bennett, S., & Del Mar, C. (2017). *Evidence-based practice* 

*across the health professions* (3rd ed.). Elsevier Australia.

#### Electronic Book:

Haaparanta, L. (2009). *The development of modern logic*. Oxford Scholarship Online. https://doi.org/10.1093/acprof:oso /9780195137316.001.0001

### **Library proxy URL**

• Page 296 of  $7<sup>th</sup>$  edition

"…URL's from databases and library provided services…(will) not be accessible to most readers and are not suitable to include in a reference list."

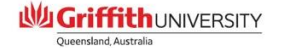

**WIGriffithUNIVERSITY** Queensland, Australia

19

20

#### APA7 – Book references

- For print books, publisher location is no longer required
- For eBooks, publisher name is to be included
- For eBooks, "Retrieved from" is no longer required before the URL (or DOI)
- For eBooks, if the DOI is provided, it should be recorded as a URL.
- Hyperlinks can be retained.

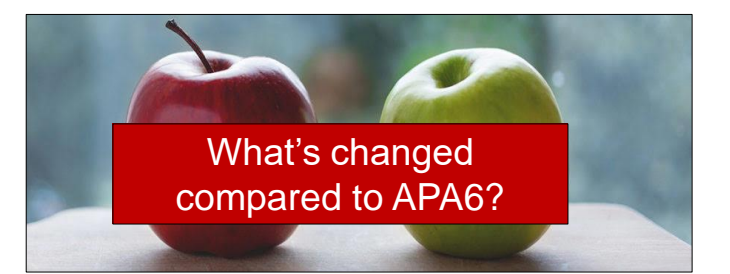

- Up to twenty authors are now included in the reference before an ellipsis is used i.e. with 21 or more authors, list the first 19, followed by an ellipsis and the final author
- If available, the DOI is included for all references, regardless if resource is online or print

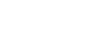

### APA7 – Journal article references

#### Electronic journal article:

Maher, M., & Macallister, H. (2013). Retention and attrition of students in higher education: Challenges in modern times to what works. *Higher Education Studies*, *3*(2), 62-73. http://doi.org/10.5539/hes.v3n2p62

#### Print journal article:

Overcash, J., Fugett, S., Tan, A., Ginther, J., & Williams, N. (2019). Strain among caregivers of older adults diagnosed with breast cancer. *Oncology Nursing Forum, 46*(6).

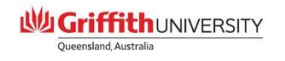

21

# APA7 – format for a electronic Journal article

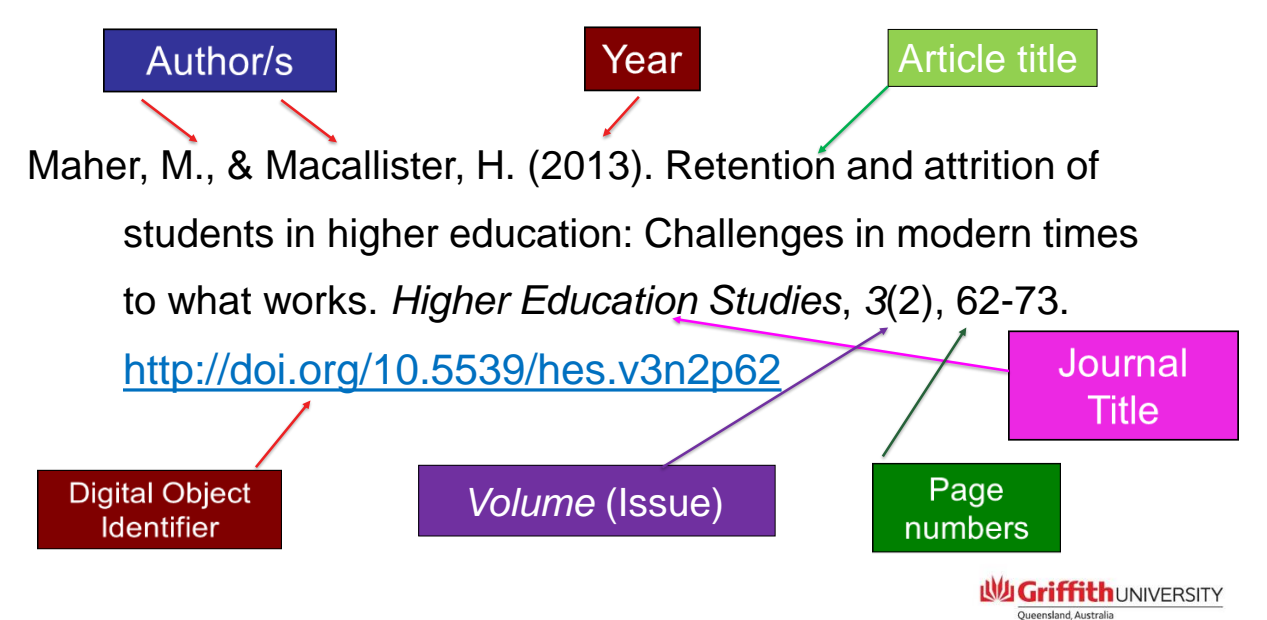

#### APA7 – Journal articles

- Journal issue numbers are included in all references
- The DOI is provided as a URL
- Hyperlinks can be retained
- The DOI is included for all references that have one, regardless if resource is online or print

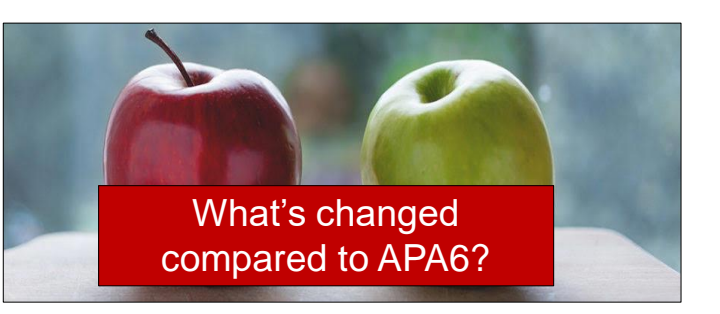

- Up to twenty authors are now included in the reference before an ellipsis is used i.e. if more than 20 authors, list the first 19, followed by an ellipsis and the final author
- Items with no DOI journal home page no longer required. Cite as per print journal examples

**心口Criffith**UNIVERSITY

23

### APA7 – Sources citing other sources

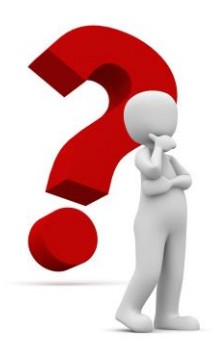

- Sometimes, you might read about a study in one of your articles or sources, but be unable to access the original publication.
	- In this situation, you need to cite both the original work and the source you obtained it from.
	- This is sometimes referred to as a 'secondary citation'.

### APA7 – Sources citing other sources

#### In-text

If the year of publication of the primary source is known, include it in the text e.g.

(Rabbitt, 1982, as cited in Lyon et al., 2014)

#### Reference list

When referencing a 'source citing another source', provide a reference list entry ONLY for the item referring to the other source.

For example, the reference list entry for the in text citation shown above would be:

Lyon, G., Jones, T., & Petersen, J. (2014). Knowing your limitations. *Science, 1283*(2), 273-285.

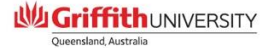

#### APA7 – Sources citing other sources

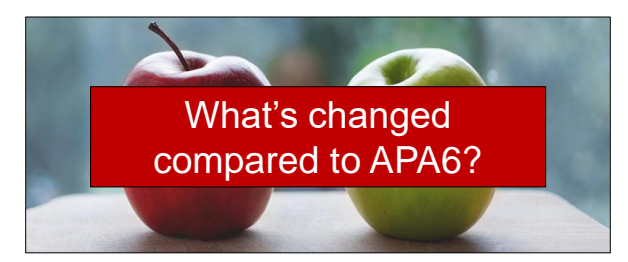

If the year of publication of the primary source is known, it is now included in the text

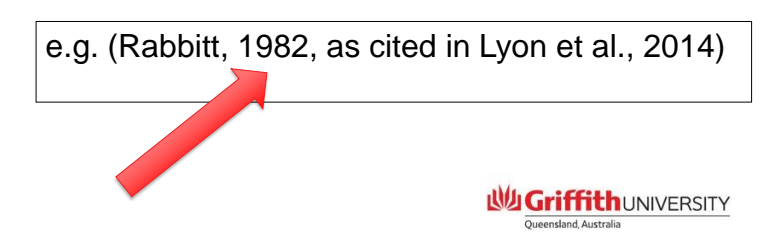

#### APA7 – Grey literature

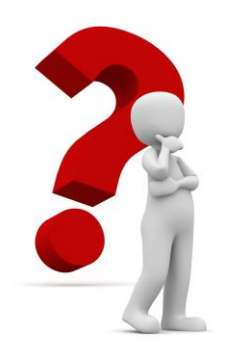

- The term grey literature refers to research that is either unpublished or has been published in non-commercial form.
- Examples of grey literature include government reports, policy statements, reports from non-government organisations, and issues papers.

**WI Griffith UNIVERSITY** 

### APA7 – Grey literature

#### Reference examples for grey literature:

#### Electronic:

Queensland Health. (2015). *The Hunter Review: Review of the Department of Health's structure, governance arrangements and high-level organisational capability.* Queensland Government Health Department. https://www.health.qld.gov.au/ data/assets/pdf file/0019/439012/hunterreview-report.pdf

#### Print:

Queensland Health. (2018). *Review of mental health services following Moorooka incident.* Queensland Government.

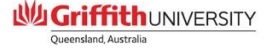

#### APA7 – Grey literature

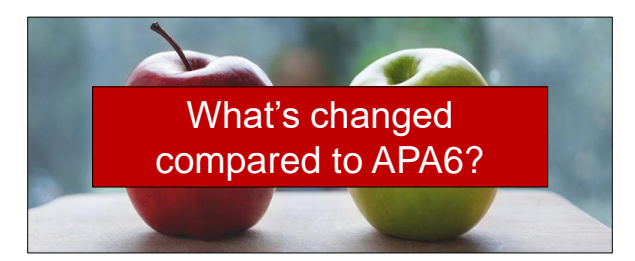

"Retrieved from" no longer required before URL

Location of publisher not required

Publisher name required (unless publisher is the same organisation as the author)

Hyperlinks can be retained – including the coloured font

**WI Griffith UNIVERSITY** 

29

# Journal article reference list entry in different styles

#### APA 7 … *double spaced, with hanging indentation*

Maher, M., & Macallister, H. (2013). Retention and attrition of students in higher education:

Challenges in modern times to what works. *Higher Education Studies*, *3*(2), 62-73.

http://doi.org/10.5539/hes.v3n2p62

### AGPS Harvard … *single spaced, blank line between entries, no indentation*

Maher, M & Macallister, H 2013, 'Retention and attrition of students in higher education: challenges in modern times to what works', *Higher Education Studies*, vol. 3, no. 2, pp. 62-73, viewed 10 January 2015, via ProQuest database.

# How to get help

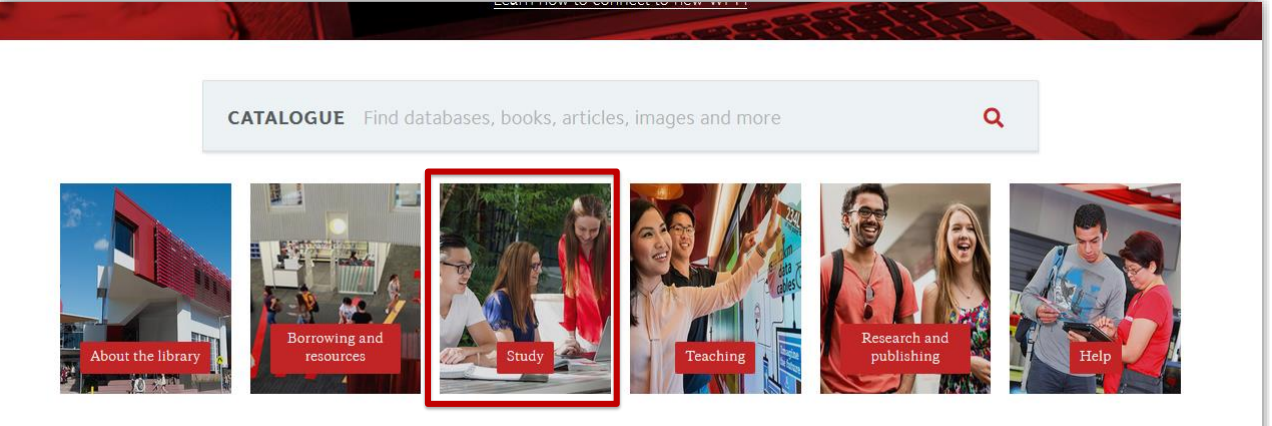

Griffith > Library > Study > Help *https://www.griffith.edu.au/library/study#help*

**WI Griffith UNIVERSITY** 

31

# Referencing Checklist

Word count:

• Do references count towards your word count?

Check:

- assignment sheet
- and/or course profile
- and/or with your lecturer.

Are in-text citations positioned correctly to clarify which content is being referenced?

Is it okay to use citation apps or tools?

• Yes, but **always check** that **every** output is consistent with style rules.

Allow time to create and check your referencing.

American Psychological Association. (2020). *Publication manual of the* 

American Psychological Association (7<sup>th</sup> ed.).

**WI Griffith UNIVERSITY** 

#### **THANK YOU**

Good luck with your studies

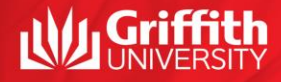